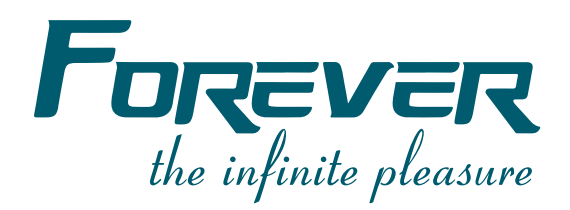

# **دليل الاستعمال**

# طريقة ترتيب ، حذف وتشفير القنوات

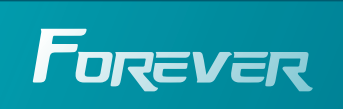

www.foreverhd.tv

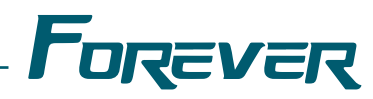

### ندخل لقاة الاعدادات Menu  $\mathbf{\tilde{p}}_{\mathcal{Q}_{\mathcal{G}}}^{\mathcal{G}_{\mathcal{G}_{\mathcal{G}}^{\mathcal{G}}}}$  $\overline{7}V$  Portal + 毒 医  $\bullet$  $\bullet$  $\bullet$ eur Web Téléchargement

نختار قائمة القنوات

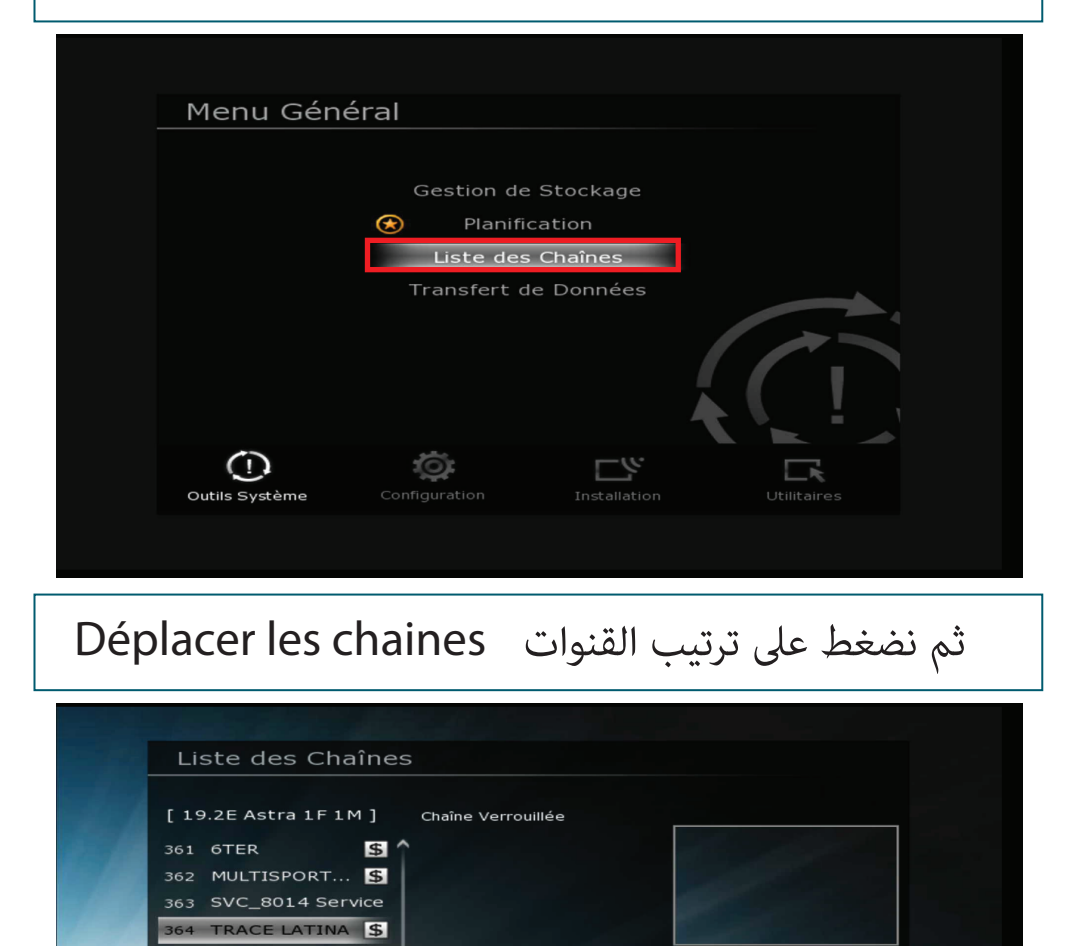

Mode Edition

Blocage parental

Déplacer les Cha.

Effacer Chaînes

Saut de Chaînes

 $Recherche$ 

CINE+ PREMI...

370 CINE+ EMOT...  $\blacksquare$ 

■ Trier la Liste [ Défaut ]<br>■ Mode Edition

368 USHUAIA TV

369 FRANCE 2

 $\mathbf{E}$ 

 $\mathbf S$ 

 $\mathbf{S}$ 

 $\mathbf{S}$ 

 $\frac{1}{365}$ 

#### Forever نختار القنوات المراد ترتيبها بالضغط على زر الـ OKListe des Chaînes  $[19.2E$  Astra 1F 1M ] Choisir la Chaîne 361 6TER 362 MULTISPORT... 365 CINE+ PREMIER 366 M6  $\frac{1}{2}$ 372 BARKER COLLEC...  $367$  W9  $\mathbb{S}$ 373 NRJ HITS 5 368 USHUAIA TV  $5$ Déplacer les Chaînes 374 SVC\_8205 Se... S 369 FRANCE 2  $\sqrt{5}$  $\mathbf{E}$ 370 CINE+ EMOTION S 376 NICKELODEO... 371 FRANCE 3  $\mathbf{F}$ 377 TFX **SIL** 378 TMC  $5J$ [ Défaut - Non Trier ] ■ Déplacer les Chaînes<br>■ Mode Edition  $Recherche$

## نختار المكان الاولي الذي نريد ترتيب القنوات ابتداءا منه<br>مثال الضغط على الرقم 1 من جهاز التحكم عن بعد

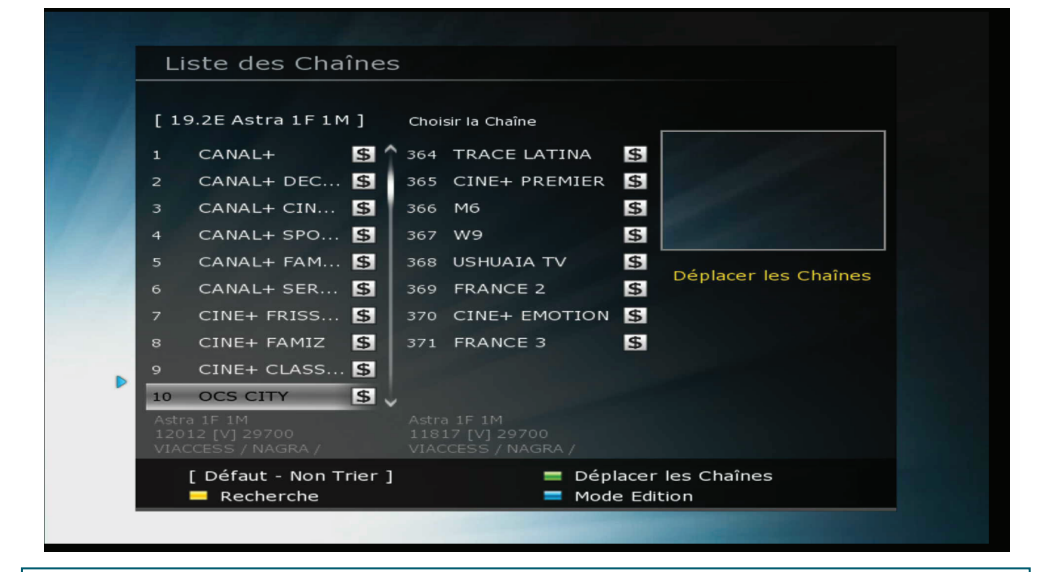

## اخيرا نضغط على الزر الاخضر من جهاز التحكم عن بعد لتثبيت الترتيب

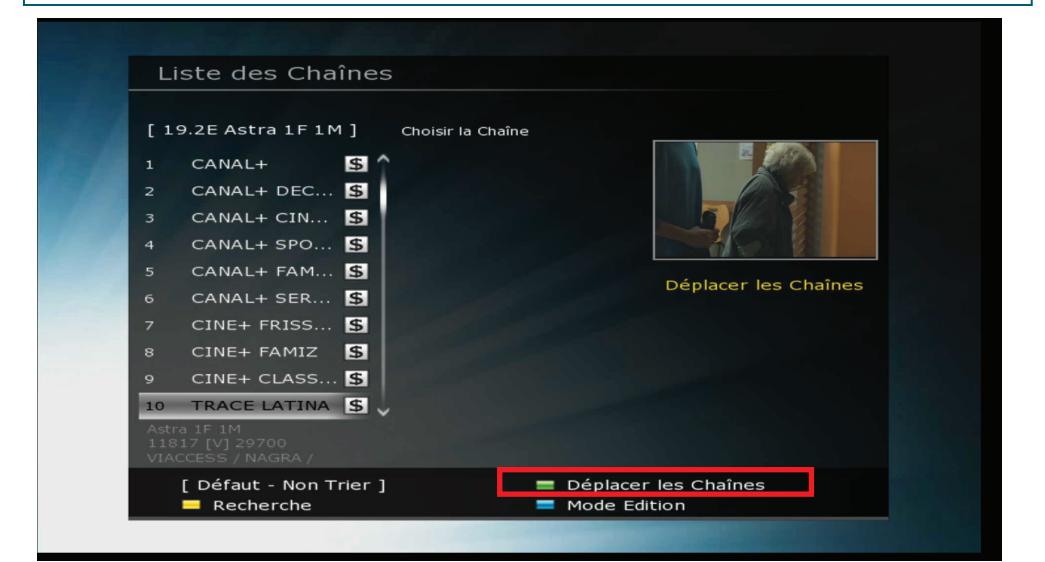

#### www.foreverhd.tv

#### نلاحظ ان عملية ترتيب القنوات £ت بنجاحListe des Chaînes 09:29 AM/08-Nov-2020[Dimanch  $[19.2E Astra IFIM]$ Groupe  $A \sim Z$  $TP$ CAS Fournisseur S CANAL+ SERIES Par Défaut S CINE+ FRISSON Autre nom S CINE+ FAMIZ  $\mathbb{R}$  $\Delta$ S CINE+ CLASSIC 10 STRACE LATINA  $\mathsf{C}$ **TRACE LATINA** CINE+ PREMIER  $11$ 11 **B** Ch  $\mathbf{E}$  $13$  S W9  $\mathbf{r}$ 14 SUSHUAIA TV CAS: S / NAGRA / 15 S FRANCE 2 Trier la Liste<br>Recherche ■ Editer Favoris<br>■ Option de la Liste

#### والان عملية حذف القنوات ، بالضغط على Effacer chaines

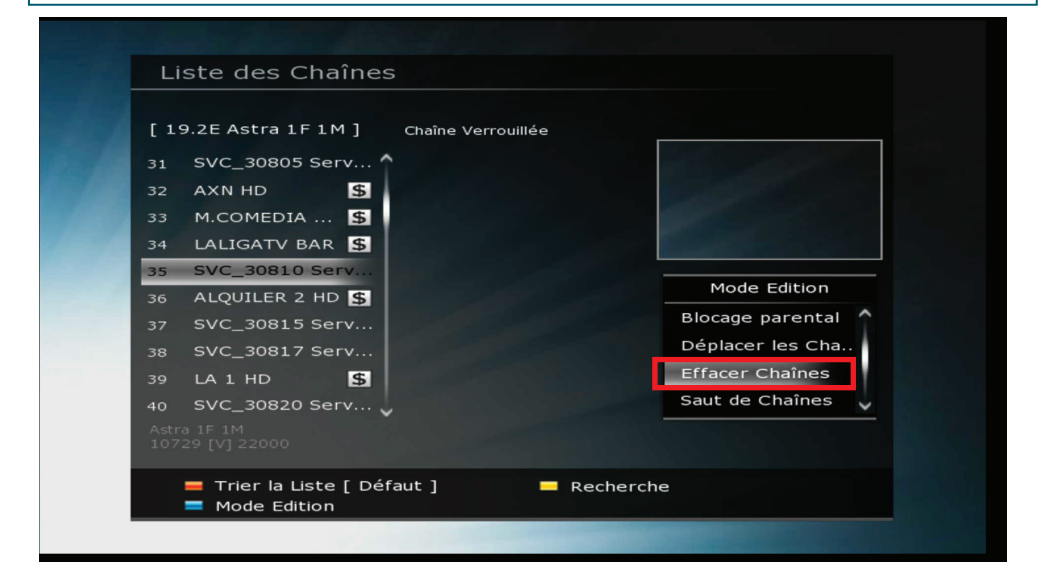

#### نختار القنوات المراد حذفها

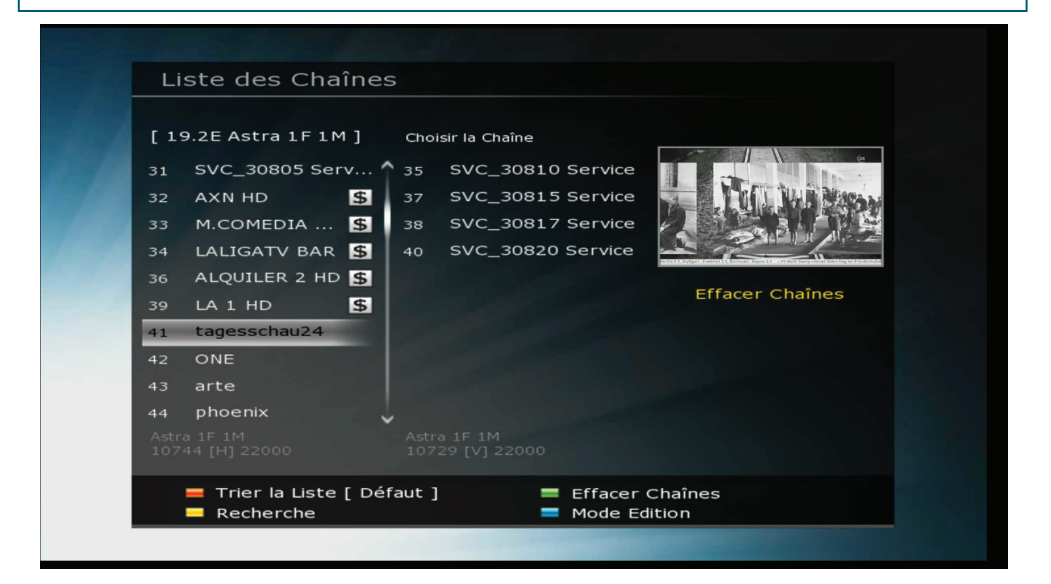

Forever

#### Forever نضغط على الزر الأخضر من جهاز التحكم عن بعد ونأكد عملية الحذف بزر OK Liste des Chaînes [ 19.2E Astra 1F 1M ] Choisir la Chaîne 31 SVC\_30805 Serv... ^ 35 SVC\_30810 Service 37 SVC\_30815 Service AXN HD 33 M.COMEDIA. Avertissement 34 LALIGATV BA 36 ALQUILER 2 H Confirmer l'annulation **ffacer Chaînes** tagesschau24 Annuler  $ONF$ 43 arte ■ Trier la Liste [ Défaut ]<br>■ Recherche Effacer Chaînes Mode Edition

#### £ت عملية الحذف بنجاح

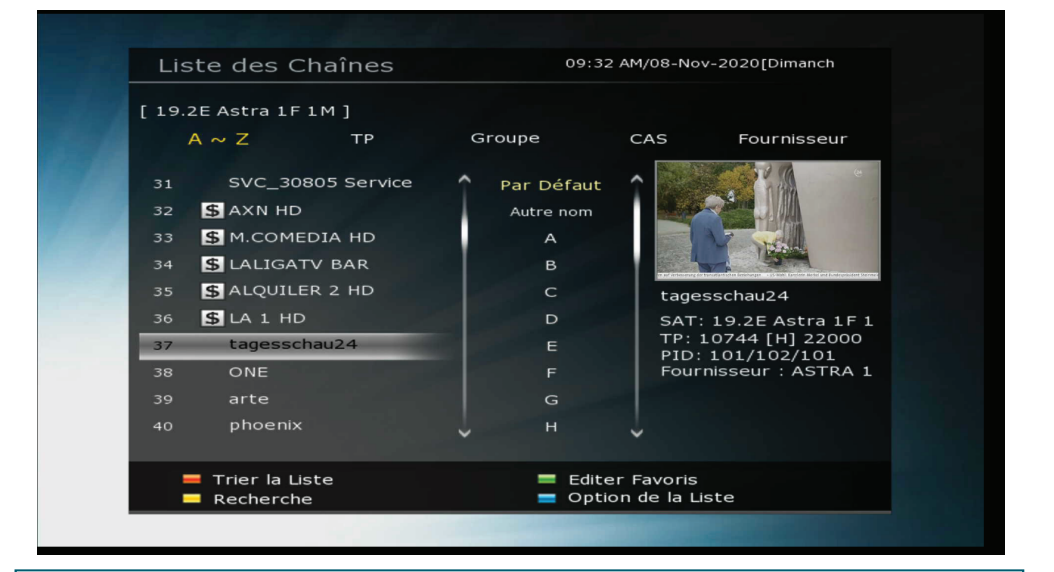

## الان عملية التشف ، نختار parental Blocage

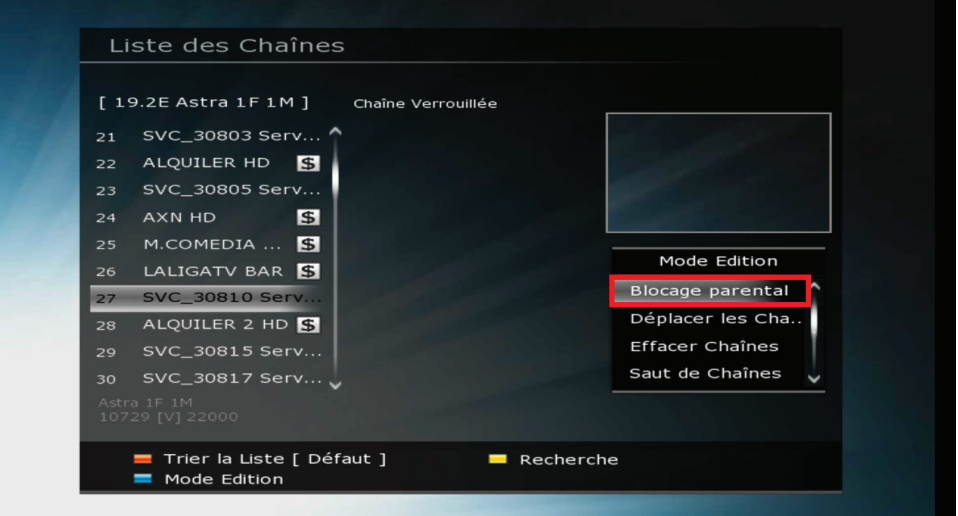

#### www.foreverhd.tv

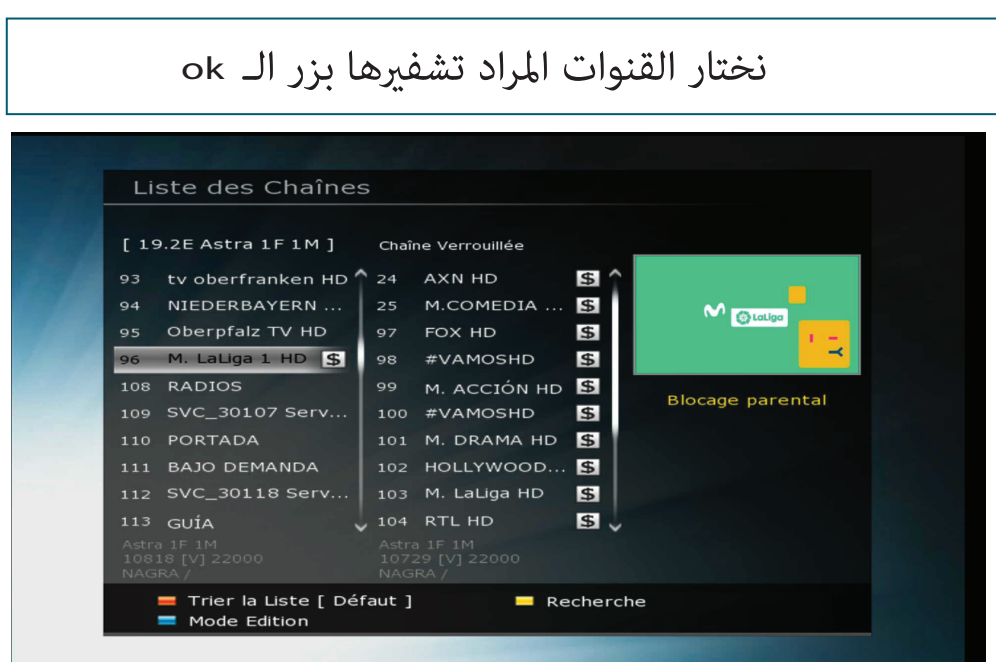

اخيرا بعد الخروج من اللائحة نلاحظ انه يتطلب ادخال رقم سري للولوج الى القنوات المختارة

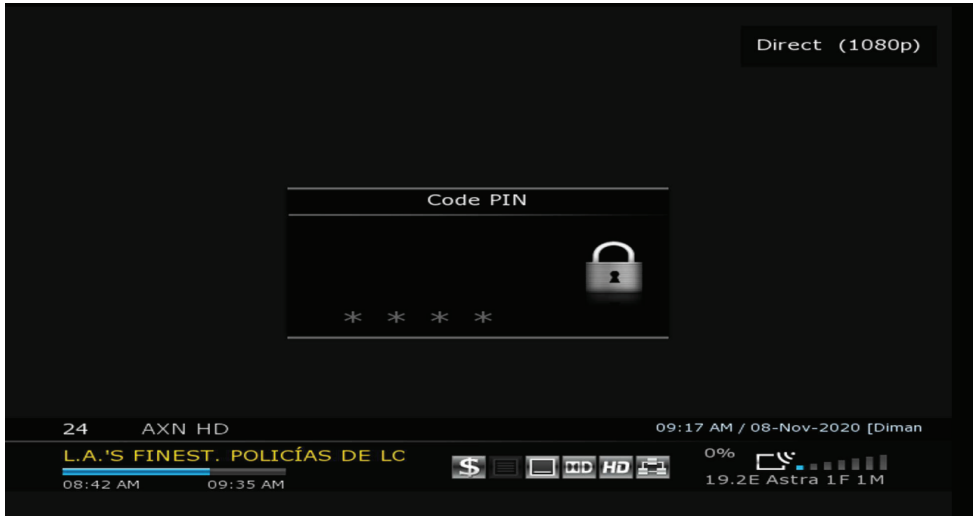

FOREVER

the infinite pleasure

#### **FOREVER**

⊕ www.foreverhd.tv<br>← www.facebook.com/foreverdz4k<br>← www.youtube.com/user/foreverdz4k<br>☞ contact@foreverhd.tv<br>ⓒ +213 540 481 870

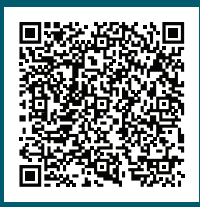

the infinite pleasure

#### **FOREVER**

⊕ www.foreverhd.tv<br>← www.facebook.com/foreverdz4k<br>← www.youtube.com/user/foreverdz4k<br>☞ contact@foreverhd.tv<br>ⓒ +213 540 481 870

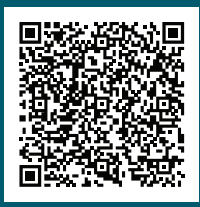